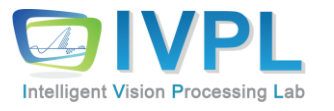

# **2023, 2-nd SemesterCOMPUTER 비젼 프로그래밍**

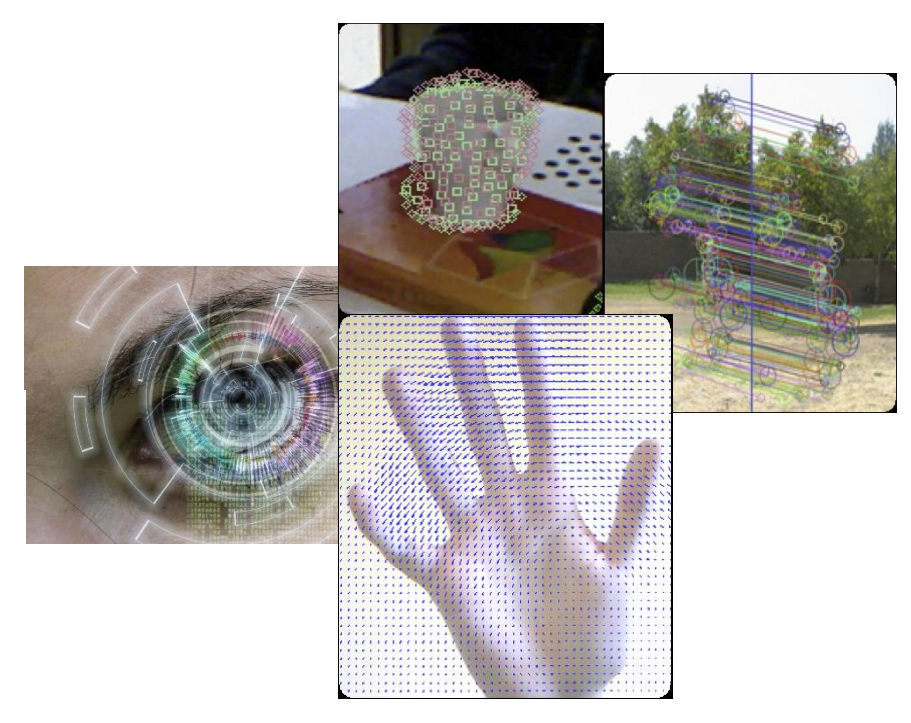

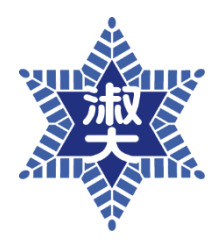

**Dept. of IT Engineering, Sookmyung Women's University Prof. Byung-Gyu Kim**

9장. 특징 기반 인식 기법 (Feature-based Detection and Recognition)

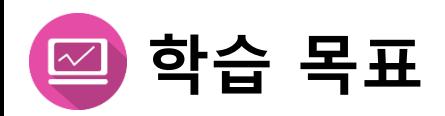

### ■ 기타 국부적 특징(More local features)

- The **histogram of oriented gradients (HOG)**
- Harr feature
- **E** Local Binary Pattern (LBP)
- 특징 기반 검출 및 인식 기법
	- Open CV를 통한 실습 및 구현

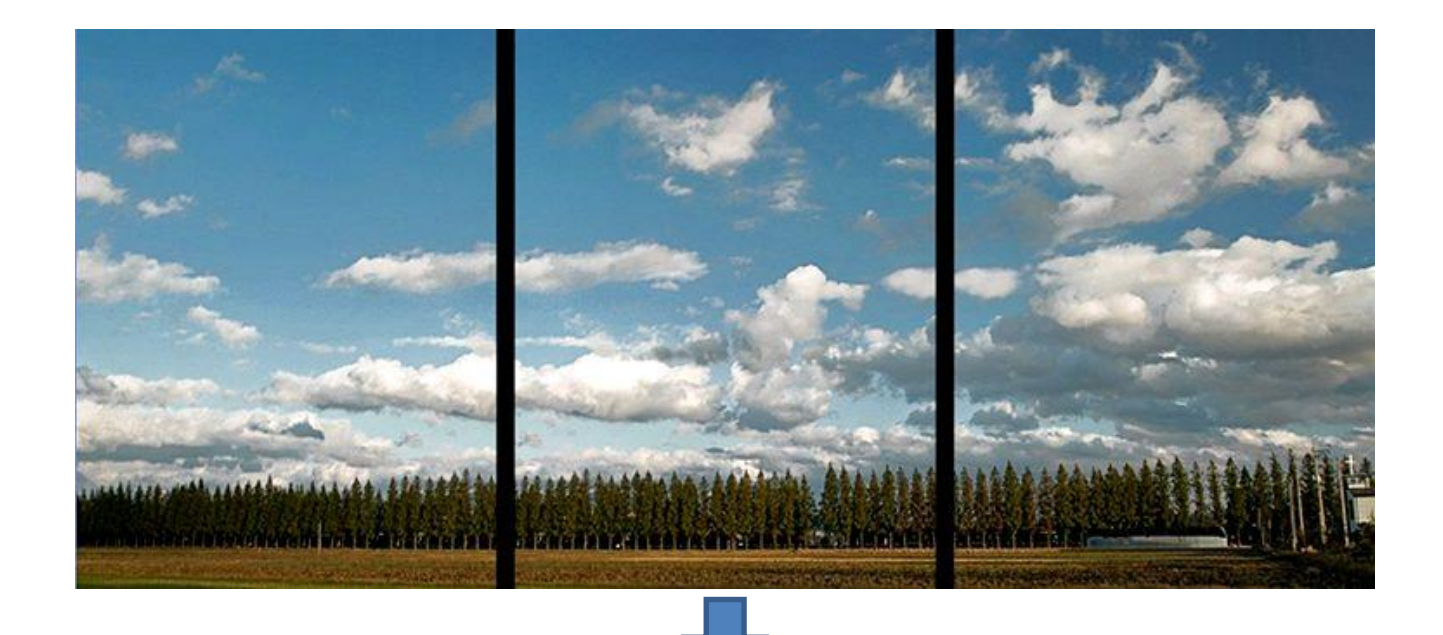

#### 1장의 wide view 이미지로?

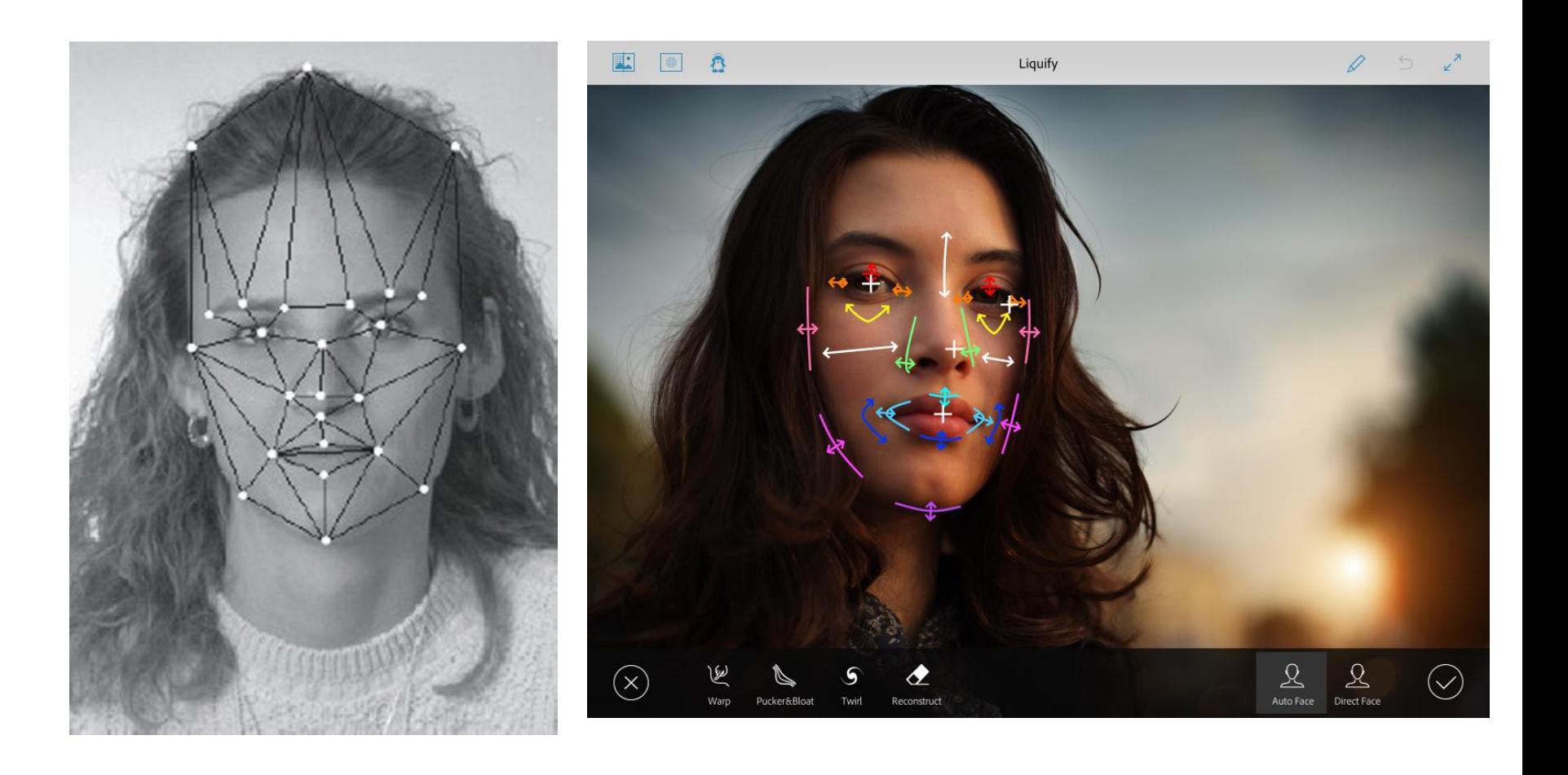

### **PREVIEW**

◼ Correspondence detection (대응점 찾기) ▪ **같은 장면을 다른 시점에서 찍은 두 영상에서 대응하는 점의 쌍을 찾는 문제** ▪ 파노라마, 물체 인식/추적, 스테레오 등 컴퓨터 비전의 중요한 문제 해결의 단초

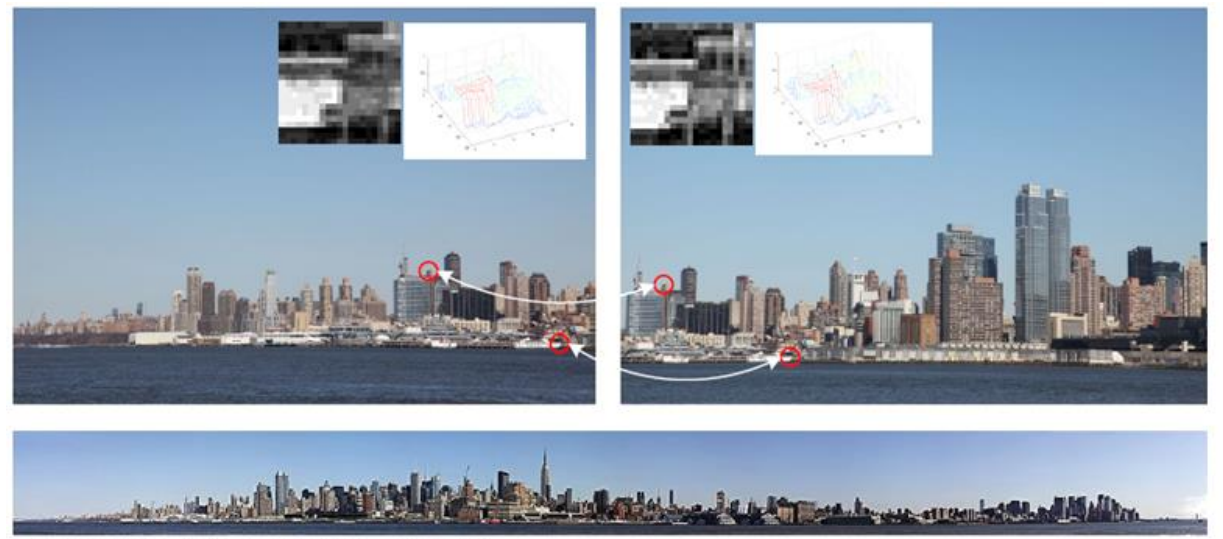

그림 4-1 대응점 찾기(확대 영상은 배의 꽁무니 부근)

▪ 해결을 위해 세 단계 구성(일반적)

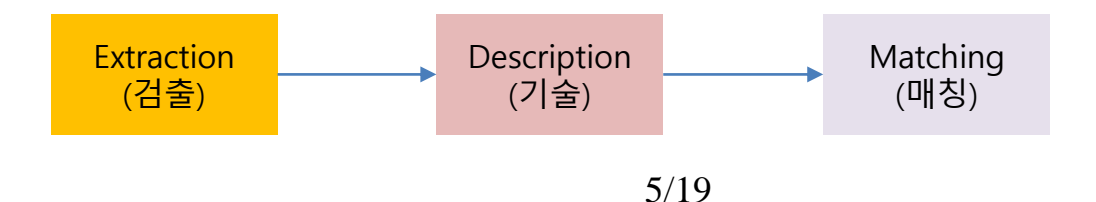

- a **feature descriptor** used in computer vision and image processing **for the purpose of object detection**
- A local object appearance and shape within an image can be described by **the distribution of intensity gradients or edge directions**.
	- Basically,
		- the image is divided into small connected regions called cells,
		- for the pixels within each cell, a histogram of gradient directions is compiled.
		- 3) The descriptor is the concatenation of these histograms.

# **More local features : Histogram of Gradients (HoG)(2)**

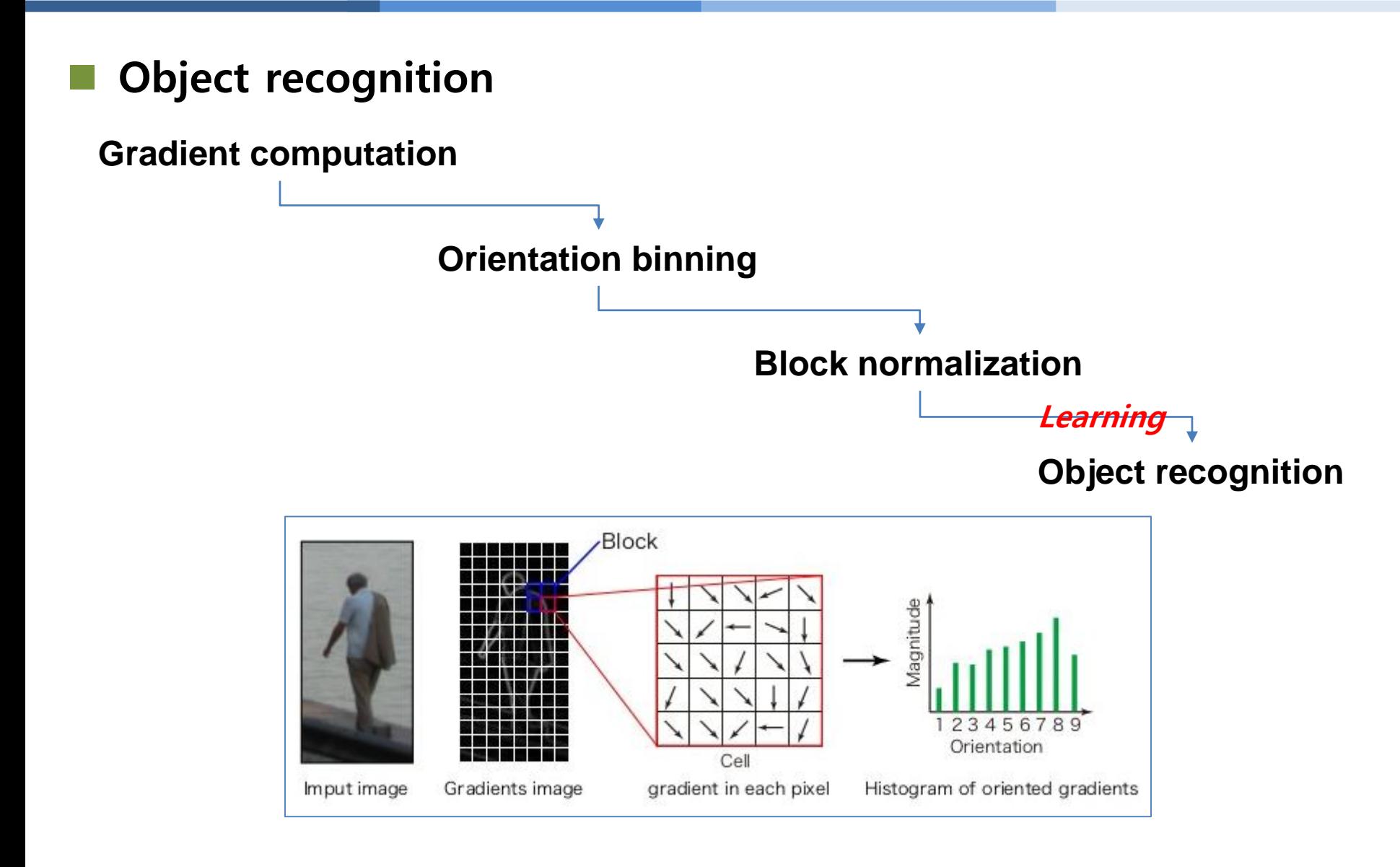

# **More local features : Haar (-like) feature (1)**

- The name to their intuitive similarity with *Haar wavelets* and were used in the first real-time face detector [Viola and Jones].
- ◼ A **Haar-like feature** considers **adjacent rectangular regions at a specific location in a detection window**, **sums up the pixel intensities in each region** and **calculates the difference between these sums**. **This difference** (as threshold) is then used to categorize subsections of an image.
- ◼ **This difference is then compared to a learned threshold that separates non-objects from objects**

# **More local features : Haar (-like) feature (2)**

#### **Implementation Examples**

#### ▪ **Basic rectangular sets**

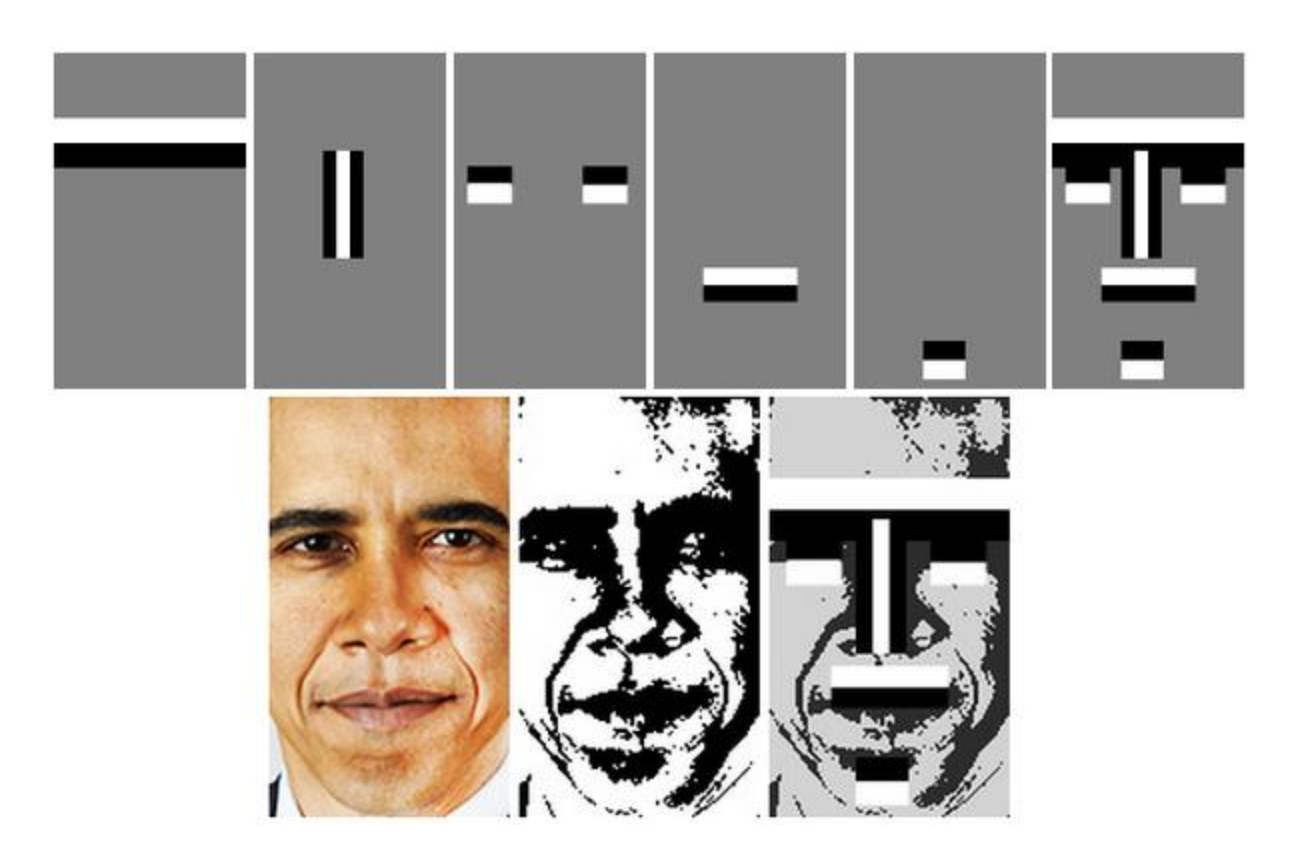

# **More local features : Haar (-like) feature (3)**

- **Extended rectangular sets**
	- Original set of features:

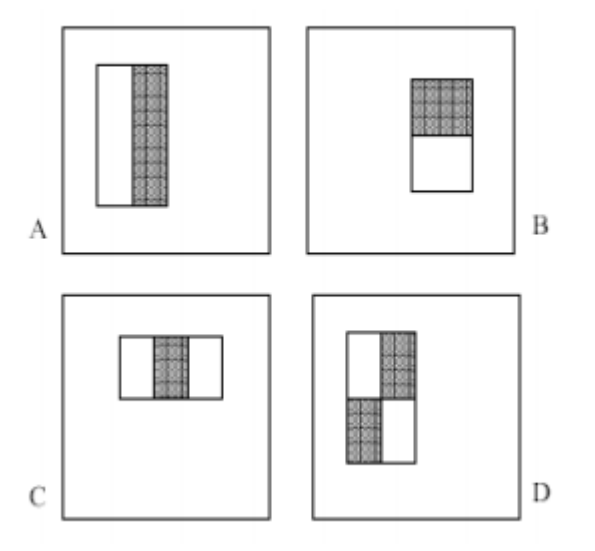

• Extended set of features:

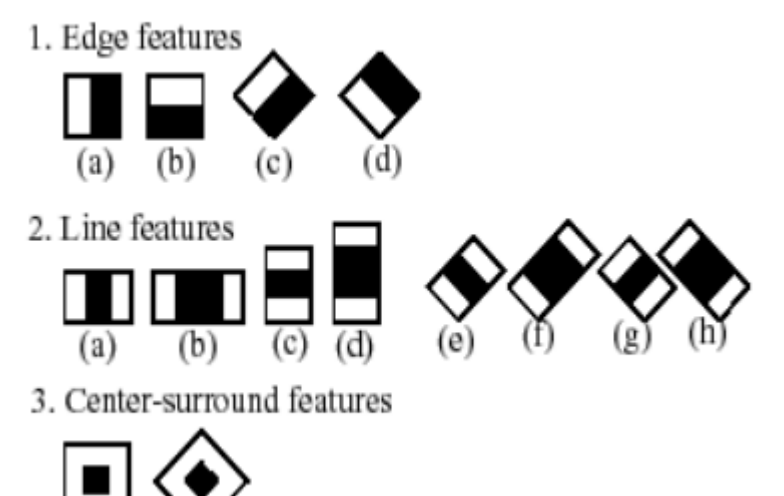

(a)

#### **More local features : Local Binary Patterns (LBP) feature (1)**

- Be a powerful feature for texture classification.
- LBP was first described in 1994.
- It has further been determined that when LBP is combined with the Histogram of oriented gradients (HOG) descriptor, it improves the detection performance considerably on some datasets
	- Concept:
	- **For each pixel, the intensity values of neighboring pixels are compared with** the current pixel value. Then neighboring pixels are set 1 if it is greater than the current pixel, or 0 if it is less than the current pixel value.
	- With the obtained binary value are grouped to make a coded vector as feature.
- Implementation: The LBP feature vector
- **EXA** Divide the examined window into cells (e.g. 16x16 pixels for each cell).
- **For each pixel in a cell**, compare the pixel to each of its 8 neighbors (on its left-top, left-middle, left-bottom, right-top, etc.). Follow the pixels along a circle, i.e. clockwise or counter-clockwise.
- Where the center pixel's value is greater than the neighbor's value, write "0". Otherwise, write "1". This gives an 8-digit binary number (which is usually converted to decimal for convenience).
- Compute the **histogram**, over the cell, of the frequency of each "number" occurring (i.e., each combination of which pixels are smaller and which are greater than the center). This histogram can be seen as a 256-

dimensional feature vector.

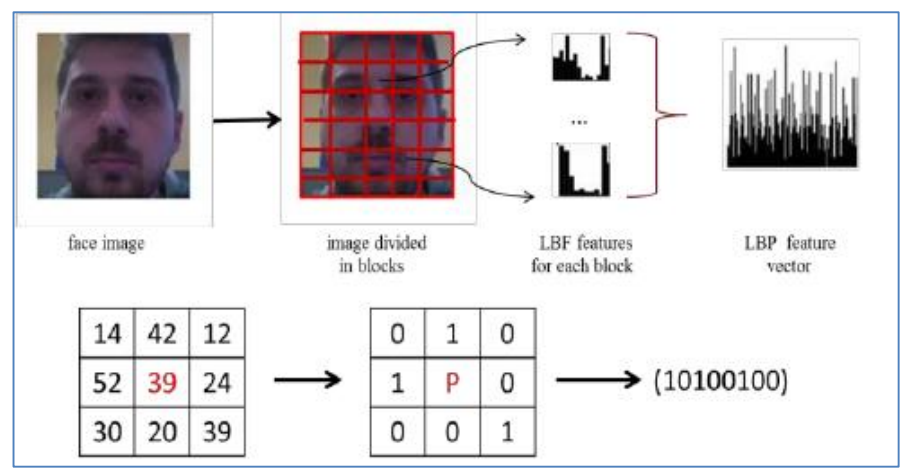

#### Face Detection

#include <opencv2\core\core.hpp>  $\#$ include < $opency2\#$ highgui $\#$ highgui.hpp> #include "opencv2\objdetect\objdetect.hpp" #include "opencv2\imgproc\imgproc.hpp"

#include <iostream> #include <stdio.h>

using namespace cv; using namespace std;

/\*\* Function Headers \*/

void detectAndDisplayII(Mat frame);

```
/** Global variables */
String face cascade name = "haarcascade frontalface alt.xml";
String eyes_cascade_name = "haarcascade_eye_tree_eyeglasses.xml";
CascadeClassifier face cascade;
CascadeClassifier eyes cascade;
string window name = "Capture - Face detection";
RNG rng(12345);
```

```
//---- Face dectction(II) parameters ---//
int filenumber; // Number of file to be saved
string filename;
```
int main(int agrc, char\*\* argv){

(계 속)

#### **Practice in Open CV: Haar(-like) feature-based Face Detection(2)**

```
14/19
Face Detection
       //-------- Face detection (II) -------------//
       VideoCapture capture(0);
       if (!capture.isOpened()) 
                   return -1;
       // Load the cascade
       if (!face_cascade.load(face_cascade_name)){
                   printf("--(!)Error loading\n");
                   return (-1);
       };
       // Read the video stream
       Mat frame;
      (계 속)
                                                                   for (:) {
                                                                      capture >> frame;
                                                                      // Apply the classifier to the frame
                                                                      if (!frame.empty()){
                                                                            detectAndDisplayII(frame);
                                                                        }
                                                                        else{
                                                                          printf(" --(!) No captured frame –
                                                                                                  - Break!");
                                                                               break;
                                                                         }
                                                                         int c = \text{waitKey}(10);
                                                                         if (27 = \text{char}(c))break;
                                                                         }
                                                                   }
                                                                        //---------------------------------------//
                                                                   return 0;
                                                       }
```
#### **// Function detectAndDisplay**

void detectAndDisplayII(Mat frame) {

```
std::vector<Rect> faces;
Mat frame_gray;
Mat crop;
Mat res;
Mat gray;
string text;
stringstream sstm;
```
cvtColor(frame, frame\_gray, COLOR\_BGR2GRAY); equalizeHist(frame\_gray, frame\_gray);

#### **// Detect faces face\_cascade.detectMultiScale**(frame\_gray, faces, 1.1, 2, 0 | CASCADE\_SCALE\_IMAGE, Size(30, 30));

// Set Region of Interest cv::Rect roi\_b; cv::Rect roi\_c;

size\_t ic =  $0$ ; // ic is index of current element int  $ac = 0$ ; // ac is area of current element

size\_t ib =  $0$ ; // ib is index of biggest element int  $\bar{a}b = 0$ ; //  $\bar{a}b$  is area of biggest element

(계 속)

```
for (ic = 0; ic < faces.size(); ic++) // Iterate through all current elements (detected faces)
```
{

```
roi cx = faces[ic].x;roi_c.y = faces[ic].y;
roi c.width = (faces[ic].width);
roi c.height = (faces[ic].height);
ac = roi_c.width * roi_c.height; // Get the area of current element (detected face)
roi b.x = faces[ib].x;roi b.y = faces[ib].y;roi_b.width = (faces[ib] . width);roi_b.height = (faces[ib].height);
ab = roi b.width * roi b.height; // Get the area of biggest element, at beginning it is same as "curre
if (ac > ab){
              ib = ic;
              roi b.x = faces[ib].x;roi_b.y = faces[ib].y;
              roi_b.width = (faces[ib].width);
              roi\_b. height = (faces[ib].height);}
(계 속)
```

```
crop = frame(roi_b);
resize(crop, res, Size(128, 128), 0, 0, INTER_LINEAR); 
                    // This will be needed later while saving images
cvtColor(crop, gray, CV_BGR2GRAY); // to Grayscale
```

```
// Form a filename
filename = "";
stringstream ssfn;
ssfn << filenumber << ".png";
filename = ssfn.str();
filenumber++;
```

```
imwrite(filename, gray);
```
**Point pt1(faces[ic].x, faces[ic].y);** 

**// Display detected faces on main window - live stream from camera Point pt2((faces[ic].x + faces[ic].height), (faces[ic].y + faces[ic].width)); rectangle(frame, pt1, pt2, Scalar(0, 255, 0), 2, 8, 0);**

(계 속)

**}**

```
// Show image
sstm << "Crop area size: " << roi b.width << "x" << roi b.height << " Filename: " << filename;
text = sstm.str();
```
**putText(frame, text, cvPoint(30, 30), FONT\_HERSHEY\_COMPLEX\_SMALL, 0.8, cvScalar(0, 0, 255), 1, CV\_AA); imshow("original", frame);**

**if (!crop.empty()) { imshow("detected", crop); } else destroyWindow("detected");**

**}**

#### **Practice in Open CV: Haar(-like) feature-based Face Detection(6)**

#### **Result**

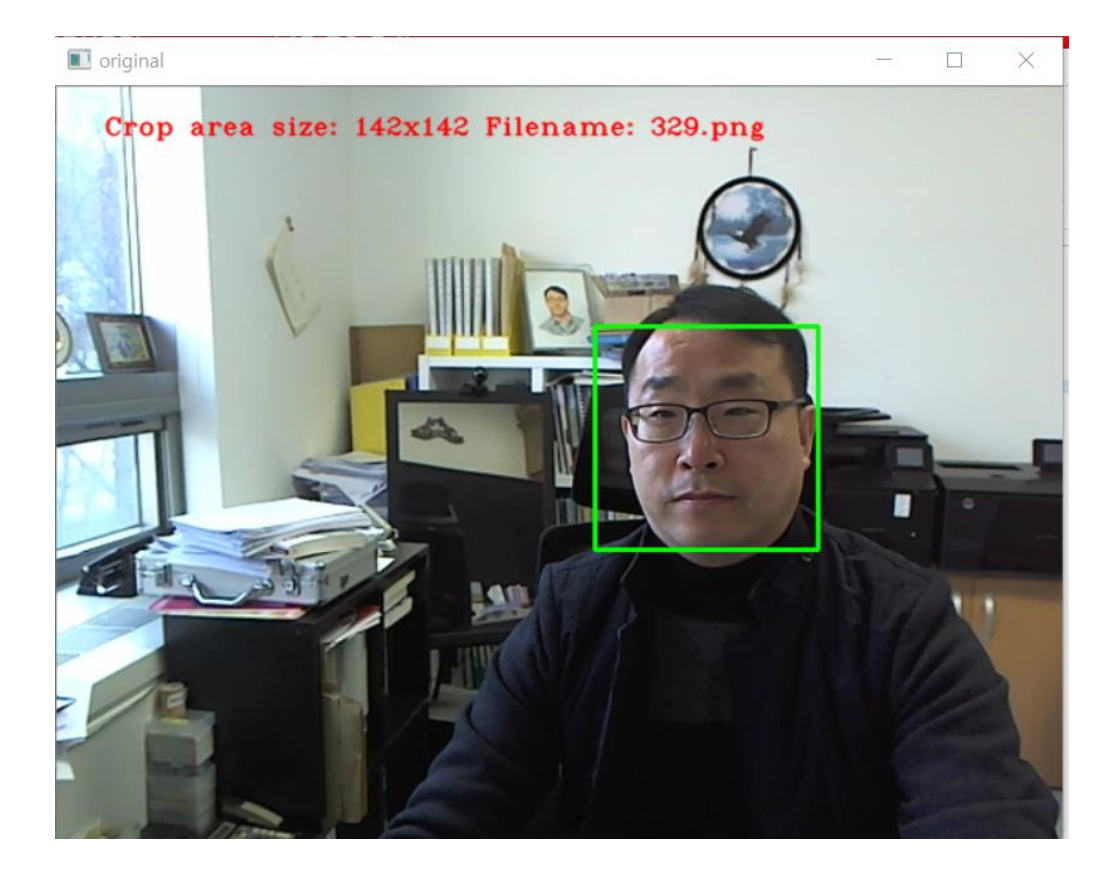

#### **비젼 프로그래밍**

Thank you and Question?

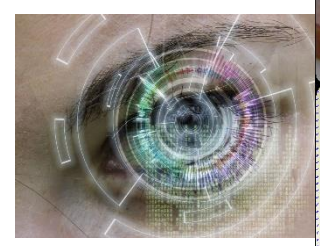

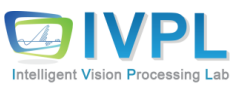